# **COLEÇÃO** DESAFIOS<br>ENGENHARIAS:

## ENGENHARIA DE COMPUTAÇÃO 3

**LILIAN COELHO DE FREITAS** (ORGANIZADORA)

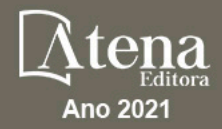

# **COLEÇÃO** DESAFIOS<br>ENGENHARIAS:

## ENGENHARIA DE COMPUTAÇÃO 3

**LILIAN COELHO DE FREITAS** (ORGANIZADORA)

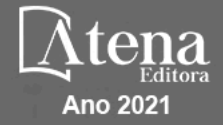

Editora chefe Profª Drª Antonella Carvalho de Oliveira Editora executiva Natalia Oliveira Assistente editorial Flávia Roberta Barão Bibliotecária [Janaina](https://www.edocbrasil.com.br/) Ramos Projeto gráfico Camila Alves de Cremo Daphynny Pamplona Gabriel Motomu Teshima Luiza Alves Batista Natália Sandrini de Azevedo Imagens da capa iStock Edição de arte Luiza Alves Batista 2021 *by Atena Editora Copyright* © Atena Editora *Copyright* do texto © 2021 Os autores *Copyright* da edição © 2021 Atena Editora Direitos para esta edição cedidos à Atena Editora pelos autores. *Open access publication by* Atena Editora

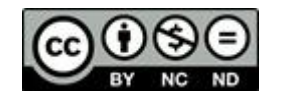

Todo o conteúdo deste livro está licenciado sob uma Licença de Atribuição *Creative Commons*. Atribuição-Não-Comercial-NãoDerivativos 4.0 Internacional (CC BY-NC-ND 4.0).

O conteúdo dos artigos e seus dados em sua forma, correção e confiabilidade são de responsabilidade exclusiva dos autores, inclusive não representam necessariamente a posição oficial da Atena Editora. Permitido o *download* da obra e o compartilhamento desde que sejam atribuídos créditos aos autores, mas sem a possibilidade de alterá-la de nenhuma forma ou utilizá-la para fins comerciais.

Todos os manuscritos foram previamente submetidos à avaliação cega pelos pares, membros do Conselho Editorial desta Editora, tendo sido aprovados para a publicação com base em critérios de neutralidade e imparcialidade acadêmica.

A Atena Editora é comprometida em garantir a integridade editorial em todas as etapas do processo de publicação, evitando plágio, dados ou resultados fraudulentos e impedindo que interesses financeiros comprometam os padrões éticos da publicação. Situações suspeitas de má conduta científica serão investigadas sob o mais alto padrão de rigor acadêmico e ético.

#### Conselho Editorial

#### Ciências Exatas e da Terra e Engenharias

[Prof. Dr. Adélio Alcino Sampaio Castro Machado](http://lattes.cnpq.br/4403141053026782) – Universidade do Porto [ProFª Drª Ana Grasielle Dionísio Corrêa](http://buscatextual.cnpq.br/buscatextual/visualizacv.do?id=K4138613J6) – Universidade Presbiteriana Mackenzie [Prof. Dr. Carlos Eduardo Sanches de Andrade](http://buscatextual.cnpq.br/buscatextual/visualizacv.do?id=K4276371U0) – Universidade Federal de Goiás Profª Drª Carmen Lúcia Voigt – [Universidade Norte do Paraná](http://buscatextual.cnpq.br/buscatextual/visualizacv.do?id=K4257027Z4&tokenCaptchar=03AOLTBLRQwYrpUQNUiVQs5GKnu0UEeohCfS4gh6VQg4m9OCJBJGP1ipscv6rWqdQAm2ekIryWPICw4nrsj8zRvhV4KOCu_O7fKg8x16A4Q0frQhC4eXdGXjdlfaKY5_iCNOSxZdXwJf6mvSt7LxNHGYgrH3nvQ2GW02NNUnMijTh0P3XD2EKSRa6CPw-zJpSyX79my81mz0XfDpmLx1gKrLlyJOkZoxVmwZiB8Ef2UhunxkIromTYDmWKj1WB7amYH6FeKqP2g_CrxeS9rrMUCSa_TBvxDeuCGoS639pvbI96P_J6DrHpqui_qr2lwFwRESn0FURO5I0vvaS_eoBsIw0NpHkYMlacZ3AG5LBQ6dZCocE8fSPnNTEYLZ920AIxxvFsOztg4UlnlCxNtyQAlLK8yuUExFbn4w) Prof. Dr. Cleiseano Emanuel da Silva Paniagua – [Instituto Federal de Educação, Ciência e Tecnologia de](http://buscatextual.cnpq.br/buscatextual/visualizacv.do?id=K4220017Y9)  [Goiás](http://buscatextual.cnpq.br/buscatextual/visualizacv.do?id=K4220017Y9)

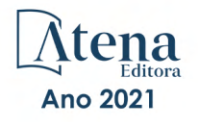

Prof. Dr. Douglas Gonçalves da Silva – [Universidade Estadual do Sudoeste da Bahia](http://buscatextual.cnpq.br/buscatextual/visualizacv.do?id=K4138744E2) Prof. Dr. Eloi Rufato Junior – [Universidade Tecnológica Federal do Paraná](http://buscatextual.cnpq.br/buscatextual/visualizacv.do?id=K4798868A0) Profª Drª Érica de Melo Azevedo – [Instituto Federal do Rio de Janeiro](http://buscatextual.cnpq.br/buscatextual/visualizacv.do?id=K4252050Z6&tokenCaptchar=03AGdBq26OwUjfczJgpok-DhR78-_tg8mCtuc_kzOdu3fww-XkFeIGpZcxeQYR_lQjlru2zoBp9MaSwp6X-5o2KOEi_vtmcyIPkAOaR-MapG54dWG6zdfo1Am2FWOz1PLOuLmRiuW47XqJnozK7mGtmFri7W6RDjlyxm9gEHId_EG1bhArFgeqBA610tCpbHN9QsbtXAhrYqZkvRe4_gd77e_huLOm8x9zsu0tW2qJ6W6D8Y2GP66SDaz1Yh_QKnR8_TZlh9QtcC-OTeKPi3NB06bIFQNdSxHwLmb5B3ZYCiJ3k4p2cpPl6LkeIreU92cL5nLWqC2yOkPsupmW8RZR8Q0lkAleKMY9Hd3XlmAITir63s6d95SHqdoLA75owrR0nma3vrXxQgT9pkc1QvdCr5-B9vQupl7AAg) [Prof. Dr. Fabrício Menezes Ramos](http://lattes.cnpq.br/0245575611603731) – Instituto Federal do Pará Profª Dra. Jéssica Verger Nardeli – [Universidade Estadual Paulista Júlio de Mesquita Filho](http://buscatextual.cnpq.br/buscatextual/visualizacv.do?id=K4463907J8) Prof. Dr. Juliano Carlo Rufino de Freitas – [Universidade Federal de Campina Grande](http://buscatextual.cnpq.br/buscatextual/visualizacv.do?id=K4759660E9) Profª Drª Luciana do Nascimento Mendes – [Instituto Federal de Educação, Ciência e Tecnologia do Rio](http://buscatextual.cnpq.br/buscatextual/visualizacv.do?id=K4760729J2)  [Grande do Norte](http://buscatextual.cnpq.br/buscatextual/visualizacv.do?id=K4760729J2) Prof. Dr. Marcelo Marques – [Universidade Estadual de Maringá](http://buscatextual.cnpq.br/buscatextual/visualizacv.do?id=K4751834Y8) [Prof. Dr. Marco Aurélio Kistemann Junior](http://buscatextual.cnpq.br/buscatextual/visualizacv.do?id=K4537856E4&tokenCaptchar=03AGdBq25h8s4ah6wRNPrjprU34aYFel02dUO8rCfIm5Dqn0zx7x-SOFz8S9Cgi7nVgAOr9BtH4aO4sfkQ-E5jfY7GGAva11Lj54I5Ks81P3cOKDsR2L2bC57MFAdyQ5zkxGhYmdwiH1Ou1aKVPQsQ-PHWu6MVpgVCz4wNpL0wxSE9sCtO3vobB1j0oPGwrvE0YgAfmI2B_4HS3daHhCIVe74EBkUincgIXr2ekTFY3_lGSr3lm2KDnZynPE4OjNXYPSdvAEMZn443NnoKDEpMTl5pYsZYSymhhw9DVjloXcM_aE0VtRXDPCUpoOIFJGXMdh10Ys_CK3XixwjCY1n7Ui_aNUS2NhnIIhrRjabALTJgmg92Tgek1-ZOcY3yQBLsFnK7Rni2elPkXUm_qcZsnSgtUk6FDRiR34B6DWhPSaV96tv8YL8hB3ZFss4gR3HdF6M-vS7-mzr5mrLAbFhYX3q-SMLqRVsBYw) – Universidade Federal de Juiz de Fora

[Profª Drª Neiva Maria de Almeida](http://buscatextual.cnpq.br/buscatextual/visualizacv.do?id=K4235887A8) – Universidade Federal da Paraíba

Profª Drª Natiéli Piovesan – [Instituto Federal do Rio Grande do Norte](http://buscatextual.cnpq.br/buscatextual/visualizacv.do?id=K4465502U4) [Profª Drª Priscila Tessmer Scaglioni](http://buscatextual.cnpq.br/buscatextual/visualizacv.do?id=K4465502U4) – Universidade Federal de Pelotas

[Prof. Dr. Sidney Gonçalo de Lima](http://buscatextual.cnpq.br/buscatextual/visualizacv.do?id=K4794831E6) – Universidade Federal do Piauí Prof. Dr. Takeshy Tachizawa – [Faculdade de Campo Limpo Paulista](http://buscatextual.cnpq.br/buscatextual/visualizacv.do?id=K4425040A8)

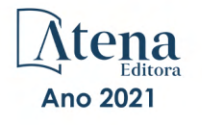

#### Diagramação: Correção: Indexação: Amanda Kelly da Costa Veiga Revisão: Organizadora: Daphynny Pamplona Gabriel Motomu Teshima Os autores Lilian Coelho de Freitas

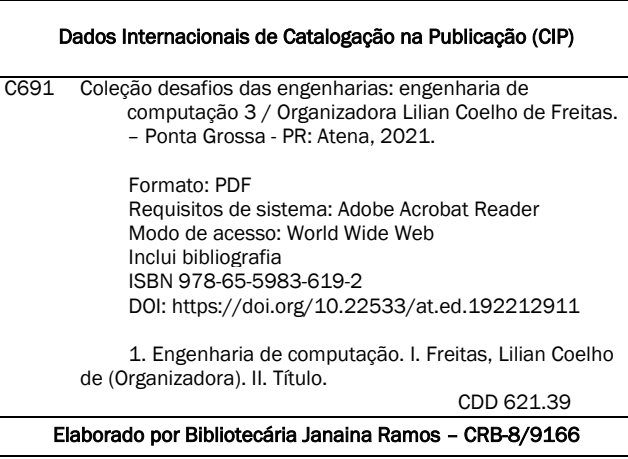

Atena Editora Ponta Grossa – Paraná – Brasil Telefone: +55 (42) 3323-5493 [www.atenaeditora.com.br](http://www.atenaeditora.com.br/) contato@atenaeditora.com.br

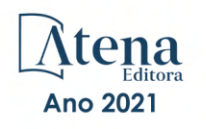

#### DECLARAÇÃO DOS AUTORES

Os autores desta obra: 1. Atestam não possuir qualquer interesse comercial que constitua um conflito de interesses em relação ao artigo científico publicado; 2. Declaram que participaram ativamente da construção dos respectivos manuscritos, preferencialmente na: a) Concepção do estudo, e/ou aquisição de dados, e/ou análise e interpretação de dados; b) Elaboração do artigo ou revisão com vistas a tornar o material intelectualmente relevante; c) Aprovação final do manuscrito para submissão.; 3. Certificam que os artigos científicos publicados estão completamente isentos de dados e/ou resultados fraudulentos; 4. Confirmam a citação e a referência correta de todos os dados e de interpretações de dados de outras pesquisas; 5. Reconhecem terem informado todas as fontes de financiamento recebidas para a consecução da pesquisa; 6. Autorizam a edição da obra, que incluem os registros de ficha catalográfica, ISBN, DOI e demais indexadores, projeto visual e criação de capa, diagramação de miolo, assim como lançamento e divulgação da mesma conforme critérios da Atena Editora.

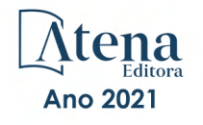

#### DECLARAÇÃO DA EDITORA

A Atena Editora declara, para os devidos fins de direito, que: 1. A presente publicação constitui apenas transferência temporária dos direitos autorais, direito sobre a publicação, inclusive não constitui responsabilidade solidária na criação dos manuscritos publicados, nos termos previstos na Lei sobre direitos autorais (Lei 9610/98), no art. 184 do Código Penal e no art. 927 do Código Civil; 2. Autoriza e incentiva os autores a assinarem contratos com repositórios institucionais, com fins exclusivos de divulgação da obra, desde que com o devido reconhecimento de autoria e edição e sem qualquer finalidade comercial; 3. Todos os e-book são *open access, desta forma* não os comercializa em seu site, sites parceiros, plataformas de *e-commerce,* ou qualquer outro meio virtual ou físico, portanto, está isenta de repasses de direitos autorais aos autores; 4. Todos os membros do conselho editorial são doutores e vinculados a instituições de ensino superior públicas, conforme recomendação da CAPES para obtenção do Qualis livro; 5. Não cede, comercializa ou autoriza a utilização dos nomes e e-mails dos autores, bem como nenhum outro dado dos mesmos, para qualquer finalidade que não o escopo da divulgação desta obra.

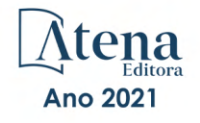

#### **APRESENTAÇÃO**

<span id="page-7-0"></span>A Atena Editora tem a honra de presentear o público em geral com a série de *e-books* intitulada "Coleção desafios das engenharias: Engenharia de computação". Em seu terceiro volume, esta obra tem o objetivo de divulgar aplicações tecnológicas da Engenharia de Computação na resolução de problemas atuais, com o intuito de facilitar a difusão do conhecimento científico produzido em várias instituições de ensino e pesquisa do país.

Organizado em 20 capítulos, este volume apresenta temas como utilização de aprendizagem de máquina na avaliação de riscos de infeção por COVID-19; dispositivos automatizados para administração de remédios; comunicação científica apoiada por realidade aumentada; métodos de elementos finitos aplicados na análise de materiais para indústria aeronáutica; aplicações de processamento digital de imagens e de algoritmos genéticos; entre diversas outras aplicações da automação e do desenvolvimento de software, combinados para melhorar as atividades do nosso dia-a-dia.

Dessa forma, esta obra contribuirá para aprimoramento do conhecimento de seus leitores e servirá de base referencial para futuras investigações.

Os organizadores da Atena Editora, agradecem especialmente os autores dos diversos capítulos apresentados, parabenizam a dedicação e esforço de cada um, os quais viabilizaram a construção deste trabalho.

Boa leitura.

Lilian Coelho de Freitas

#### <span id="page-8-0"></span>**SUMÁRIO**

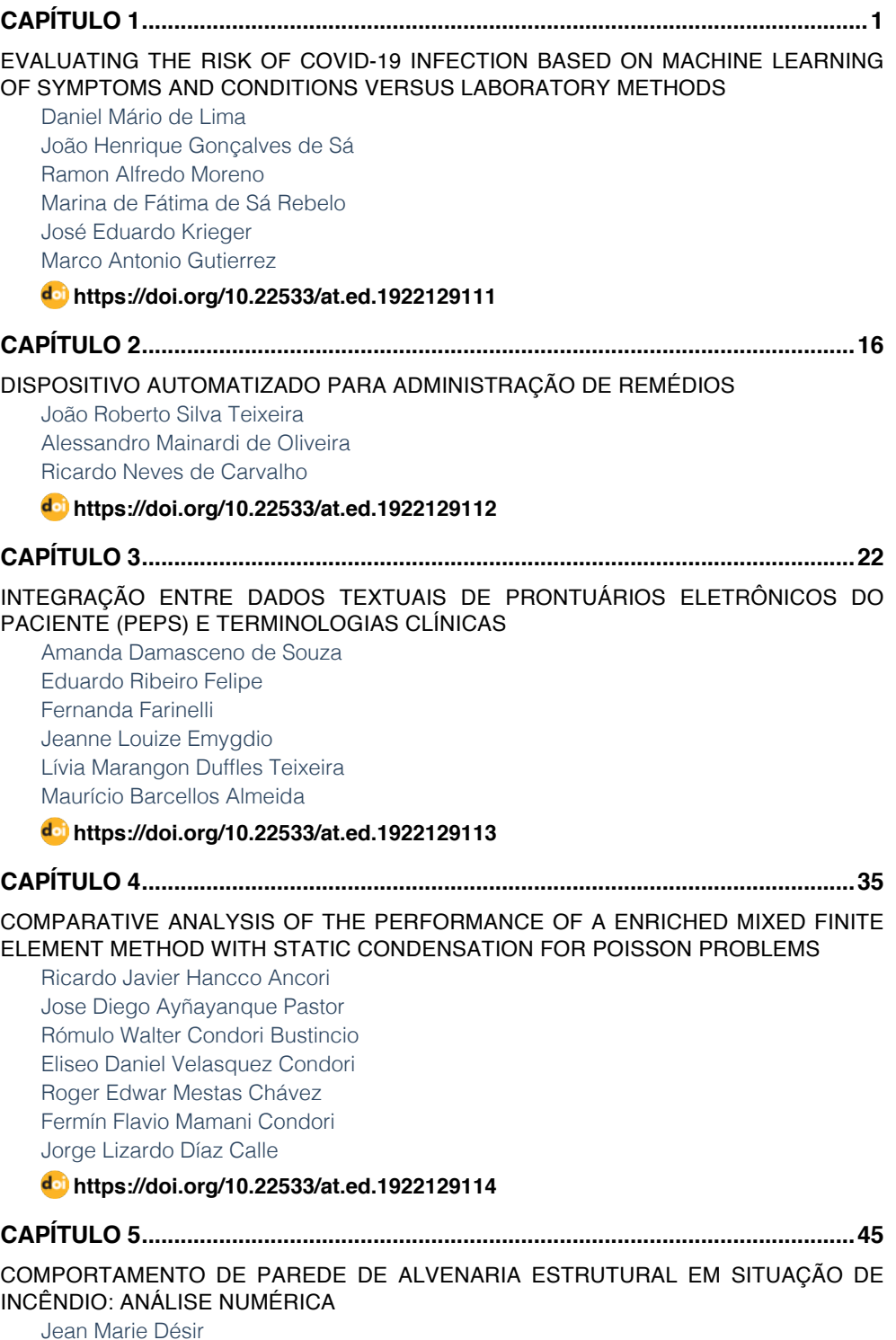

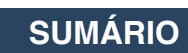

<span id="page-9-0"></span>[Luana Zanin](#page--1-0)

#### **[https://doi.org/10.22533/at.ed.](#page--1-0)1922129115**

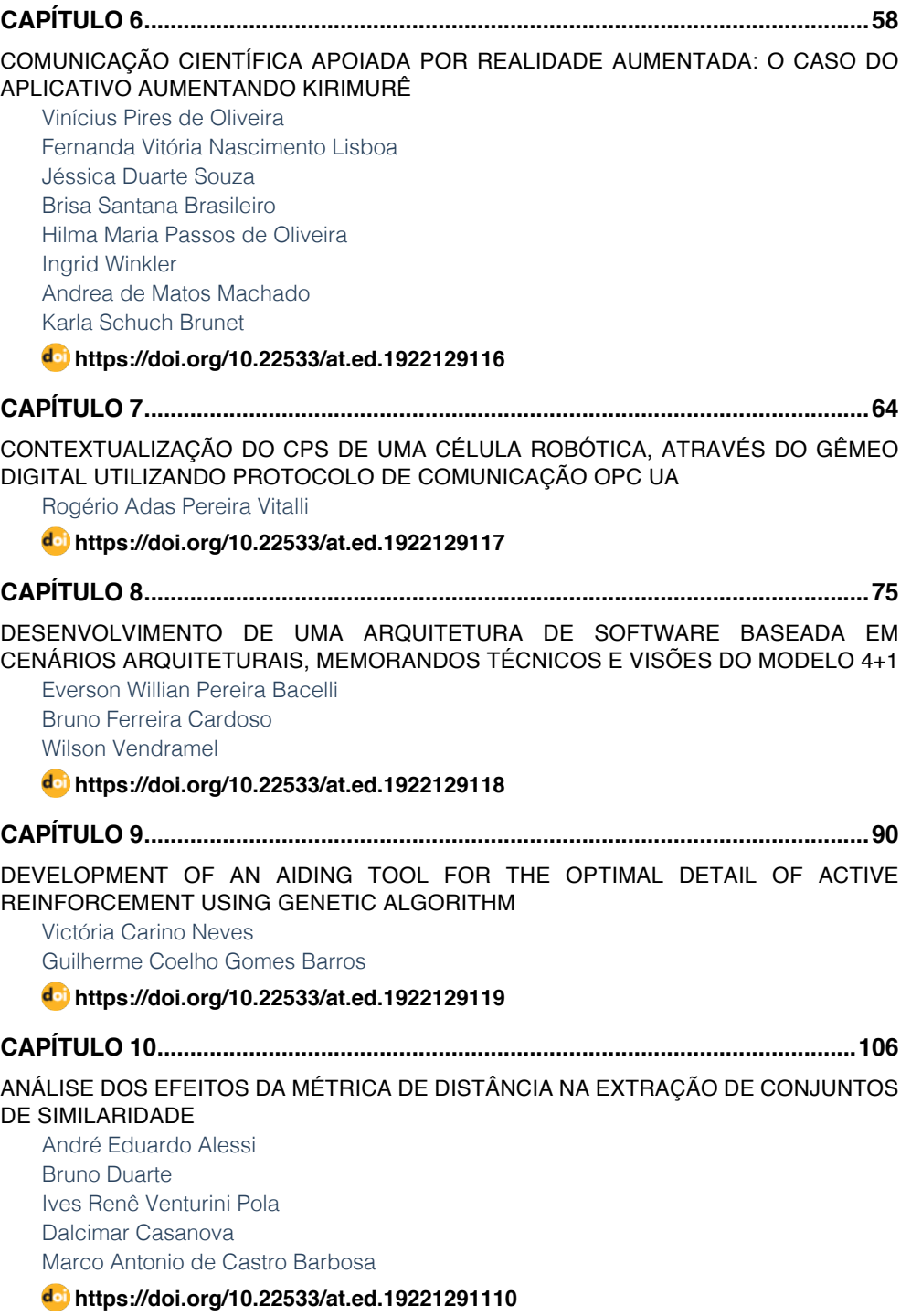

### **SUMÁRIO**

<span id="page-10-0"></span>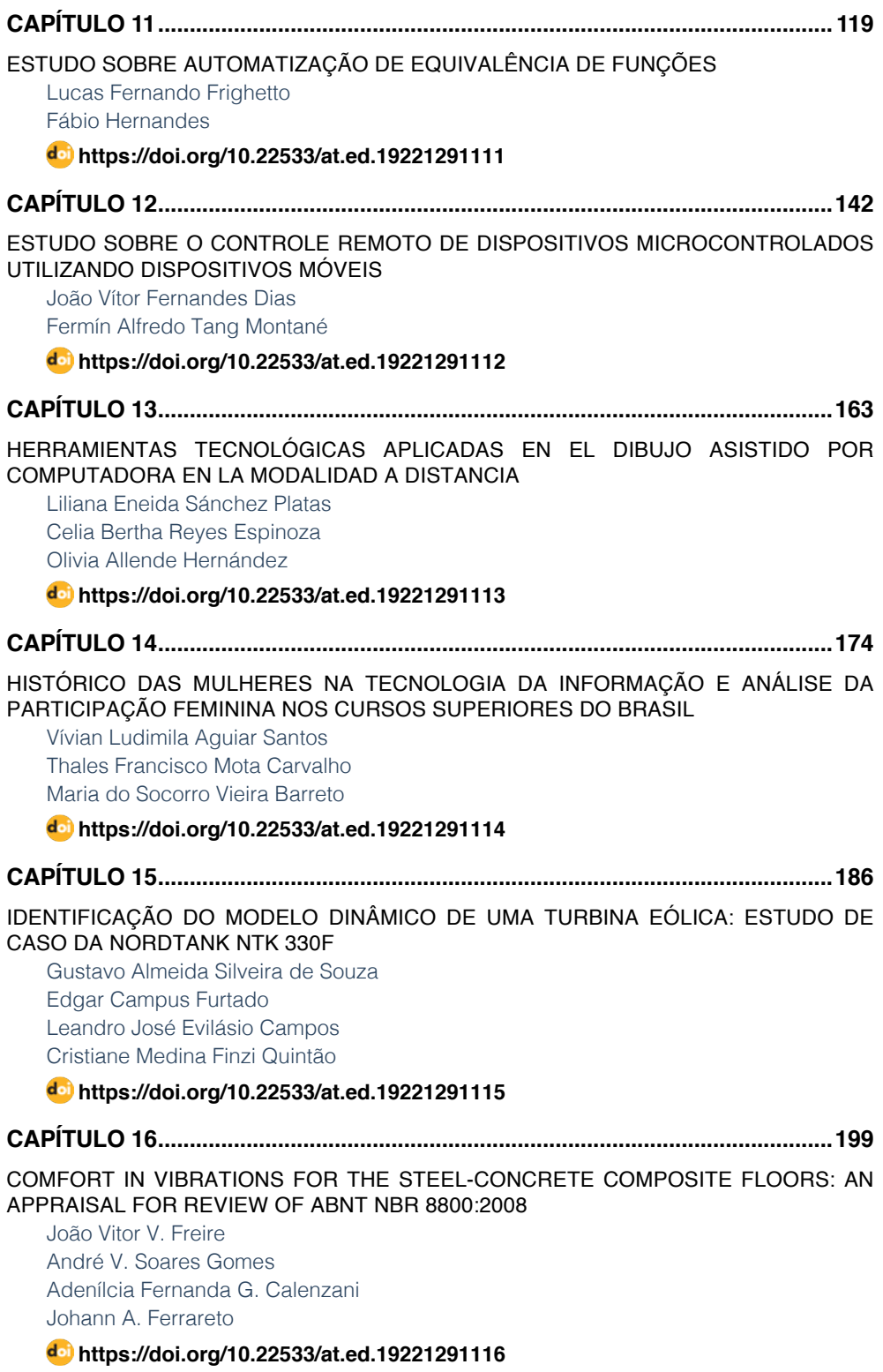

### **SUMÁRIO**

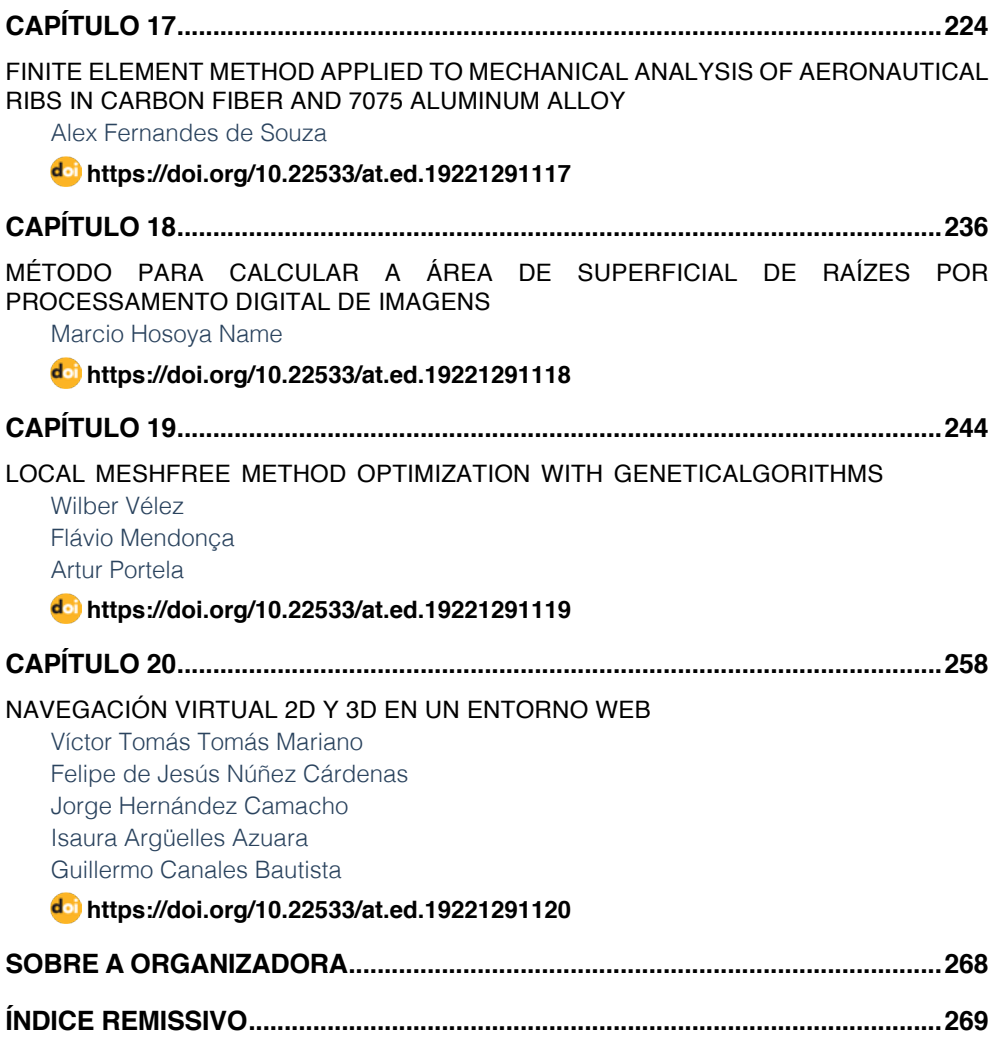

### <span id="page-12-0"></span>**CAPÍTULO 20** NAVEGACIÓN VIRTUAL 2D Y 3D EN UN ENTORNO WEB

*Data de aceite: 01/11/2021*

#### **Víctor Tomás Tomás Mariano**

Universidad Autónoma del Estado de Hidalgo Escuela Superior de Huejutla, Licenciatura en Ciencias Computacionales Huejutla, Hidalgo, México ORCID: 0000-0001-6623-860X

#### **Felipe de Jesús Núñez Cárdenas**

Universidad Autónoma del Estado de Hidalgo Escuela Superior de Huejutla, Licenciatura en Ciencias Computacionales Huejutla, Hidalgo, México ORCID: 0000-0002-2462-3654

#### **Jorge Hernández Camacho**

Universidad Autónoma del Estado de Hidalgo Escuela Superior de Huejutla, Licenciatura en Ciencias Computacionales Huejutla, Hidalgo, México ORCID: 0000-0001-8647-3332

#### **Isaura Argüelles Azuara**

Universidad Autónoma del Estado de Hidalgo Escuela Superior de Huejutla, Licenciatura en Ciencias Computacionales Huejutla, Hidalgo, México ORCID: 0000-0002-6403-5435

#### **Guillermo Canales Bautista**

Universidad Autónoma del Estado de Hidalgo Escuela Superior de Huejutla, Licenciatura en Ciencias Computacionales Huejutla, Hidalgo, México ORCID: 0000-0001-8477-0368

**RESUMEN:** Se modela un entorno virtual en 2D y 3D de un entorno físico, se usan herramientas de programación web para crear una interfaz gráfica GUI de navegación en el entorno, así como el proceso de renderizado web para su representación. El usuario interactúa con el sistema para encontrar áreas de su interés, se visualiza la trayectoria a seguir. La búsqueda heurística es una de las técnicas más aplicadas en la inteligencia artificial para encontrar rutas óptimas entre dos puntos en un grafo, sin embargo, en el presente trabajo se aplica un área cuadrada como espacio de búsqueda.

El entorno 2D se simboliza con un conjunto de patrones que se almacenan en un archivo de texto que representa el entorno físico. A partir de la lectura de patrones de caracteres, se construye el modelo virtual en 3D, manejo de cámaras de navegación y el proceso de renderizado. Los resultados obtenidos satisfacen los requerimientos de consulta de los usuarios, brinda información valiosa a priori para localizar áreas de interés

**PALABRAS CLAVE:** Ruta, Entorno Virtual, Búsqueda.

#### VIRTUAL NAVIGATION 2D AND 3D IN A WEB ENVIRONMENT

**ABSTRACT:** A virtual environment is modeled in 2D and 3D from a physical environment, web programming tools are used to create a graphical GUI interface for navigation in the environment, as well as the web rendering process for its representation. The user interacts with the system to find areas of interest, the path to follow is displayed. Heuristic search is one of the most applied techniques in artificial intelligence to find optimal routes between two points in a graph, however, in the present work a square area is applied as a search space.

The 2D environment is symbolized by a set of patterns that are stored in a text file that represents the physical environment. From the reading of character patterns, the virtual 3D model is built, the navigation cameras and the rendering process are used. The results obtained satisfy the query requirements of users, provide valuable information a priori to locate areas of interest

**KEYWORDS:** Path, virtual environment, search.

#### **1 | INTRODUCCIÓN**

El desarrollo de entornos virtuales otorga la posibilidad de interactuar con espacios físicos que se modelan en un ambiente 2D o 3D, según sea el caso, brindan al usuario la oportunidad de interactuar con ambientes de una manera sencilla, productiva e inmersiva; en ese sentido, hay modelos de museos, centros turísticos, escuelas; y otros que permiten interactuar e intercambiar información entre usuario y entorno, por ejemplo, modelos para simulación de vuelo, manejo y hasta entornos de simulación de crecimiento de poblaciones, etc. (CHAN ET AL. 2003, MAINES Y TANG, 2015, MENDOZA ET AL. 2006).

El modelado de los entornos virtuales se realiza con herramientas que permiten apegarse al modelo real que se desea representar, ofrecen interactividad con el usuario de una forma sencilla para facilitar la ubicación de los objetos dentro de un entorno. En ese sentido, existen varias tecnologías que se pueden usar para modelar estos entornos, pero siempre es una combinación de éstas que se obtienen mejores resultados en la representación del modelo.

Para la creación del entorno, en el presente trabajo se utilizan herramientas de programación en Web para el dibujo de gráficas 2D y 3D, para el diseño de la interfaz y búsqueda heurística para encontrar la ruta entre dos áreas de interés dentro del entorno virtual.

Se divide en 6 secciones, en la sección uno abarca los entornos virtuales y búsqueda, sección dos sobre búsqueda informada, sección tres del modelado del espacio de búsqueda, sección cuatro herramientas utilizadas, sección cinco de resultados, en la seis de conclusiones y trabajo futuro.

#### **2 | LOS ENTORNOS VIRTUALES Y BÚSQUEDAS**

El problema de realizar búsquedas se ha analizado en varios trabajos de investigación (MERA Y COBANO, 2015, MUÑOZ, 1995, YANDUN Y SOTOMAYOR, 2005, ZALAMO ET AL. 2006), principalmente en robótica móvil, y la idea general consiste en que un robot móvil debe ser capaz de encontrar una trayectoria o camino que lo conduzca de un punto de partida a otro punto objetivo, dentro de un entorno virtual o real, este robot es capaz de censar en todo <span id="page-14-0"></span>momento el entorno para conocer su posición actual, en base a las mediciones censadas debe ser capaz de tomar decisiones para moverse en la dirección que lo acerque más al objetivo perseguido. En el proceso de encontrar la ruta, el robot debe evitar obstáculos, y de preferencia se desea que el robot se aleje de esos obstáculos de tal manera que la trayectoria que genere esté libre de colisiones (MARTÍNEZ, 2015, MUÑOZ 1995, YANDUN Y SOTOMAYOR 2005).

La búsqueda es una de las técnicas más utilizadas para resolver los problemas de pathfinding o planificación que se presentan en la inteligencia artificial (IA), por ejemplo, en los juegos de vídeo o en robótica móvil. En particular, la búsqueda es utilizada para resolver problemas de navegación. De los distintos tipos de algoritmos de búsqueda, los algoritmos de búsqueda heurística son de los más utilizados y brindan mejores resultados comparados con otros que actúan en entornos desconocidos (REINA, 2011, RUSSEL Y NORVING, 2010).

A continuación, se mencionan algunos trabajos relacionados, en SANCHO Y MAYO (2008) se utiliza la búsqueda heurística sobre una representación en forma de árbol, para encontrar el camino más corto entre un punto inicial y un punto de destino. El A\* se aplica cuando un ente virtual interactúa en su entorno y debe desplazarse en él, por ejemplo, en el caso de una persona que simula estar en un entorno natural, dispone de un estanque de agua detrás de una montaña, con un túnel y además un camino que la rodea.

En el trabajo de (LOZANO, 2001) presenta un sistema de navegación para actores virtuales que conviven en entornos dinámicos y complejos, basado en la arquitectura, conocida en el campo de los agentes autónomos como, percibir/planificar/actuar (MARTÍNEZ, 2000), de esta forma hacer que su integración en el mundo de los gráficos en tiempo real. Se ocupan técnicas de planificación basadas en búsquedas heurísticas, el algoritmo A\*, donde el agente conoce el mapa del entorno y es capaz de obtener caminos con mínimo coste en un tiempo razonable.

Otro trabajo es (TOMÁS ,2017) en la que realizan un test de laberinto. Se utilizan diferentes algoritmos para la construcción de laberintos de conexión simple (LCS), estos laberintos brindan mayor movilidad y direccionalidad al recorrerlos, permiten tener laberintos de diferente amplitud. Se analiza la solución del laberinto con el uso de técnicas de búsqueda en grafos Primera Búsqueda en Amplitud, Primera Búsqueda en Profundidad y el algoritmo de Dijkstra principalmente.

En SUN Y ZHU (2016) se analiza el problema de búsqueda heurística del algoritmo D\* Lite en un entorno parcialmente conocido con un vehículo autónomo en un caso 3D. Se compara en funcionamiento de los algoritmos A\* y D\* Lite en la búsqueda de rutas dentro del entorno. También se describe el funcionamiento de los algoritmos en la simulación realizada.

En el trabajo de (HERNÁNDEZ, 2014) se analiza en comportamiento de algoritmos de búsqueda heurística: D\* enfocado, D\*-Lite, A\*, A\* Adaptativo (AA\*) y se presentan los resultados obtenidos con el algoritmo Multipath Adaptive A\* ( MPAA\*). Se describe el funcionamiento de cada algoritmo, y su comparación en resultados obtenidos en la búsqueda de rutas en mapas parcialmente conocidos, se recomienda consultar esta fuente para detalles de cada algoritmo.

En los trabajos previos se comentan algunas aplicaciones de los algoritmos de búsqueda heurística, en la mayoría se obtienen excelentes resultados, y en la literatura se puede consultar a detalle el funcionamiento de cado uno de ellos, e incluso comparativos entre los resultados que brindan, sin embargo, depende del entorno en que se aplique cada algoritmo e incluso del explorador que recorre el entorno.

#### **3 | BÚSQUEDA INFORMADA**

En la literatura se pueden encontrar varios tipos de búsqueda, depende del problema a tratar se aplican distintos algoritmos. Para resolver un problema, se requiere, normalmente, determinar una secuencia de acciones o decisiones. Esta secuencia será ejecutada posteriormente por un "explorador" con el fin de alcanzar un objetivo a partir de una situación inicial dada. Para aplicar el procedimiento de búsqueda es necesario primero describir el espacio de búsqueda, en este trabajo, se abarca la búsqueda informada, ésta otorga un mecanismo que permite dirigir la búsqueda hacia zonas más prometedoras, de modo que se pueda llegar a una solución sin necesidad de visitar tantas celdas como los que en general requiere una estrategia de búsqueda a ciegas. Estas técnicas de búsqueda utilizan heurísticas, que son criterios, reglas o métodos que ayudan a decidir cuál es la mejor alternativa entre varias posibles para alcanzar un determinado objetivo (PALMA Y MARÍN, 2008, RUSSEL Y NORVING, 2010).

Una parte fundamental para decidir el tipo de búsqueda a realizar, depende del entorno en el que se va a modelar el problema, es decir, el espacio de búsqueda. En este trabajo se modela un espacio de búsqueda discreto que consiste en representar un entorno con dimensiones de N x M, este espacio representa la forma física aproximada a la real que tiene el edificio en su estructura interna.

La búsqueda puede llevarse a cabo en dos tipos de espacios de búsqueda: entorno conocido y entorno desconocido. En la búsqueda en entorno conocido, se tiene información a priori de la posición actual de partida; y también de la posición en la que se encuentra el punto final u objetivo perseguido, esto da la posibilidad de tener orientación hacia donde debe moverse el "explorador" dentro del entorno (YANDUM Y SOTOMAYOR 2005, ZALAMO ET AL. 2006). Por lo regular, el entorno a explorar permanece fijo, este entorno se conoce como mapa del entorno, y se puede generar de manera a priori y el "explorador" tiene conocimiento de su ambiente. Lo que se persigue es encontrar la ruta más corta o según sea el caso, minimizar una función de costo al hacer el proceso de búsqueda. El presente trabajo se centra dentro del espacio de búsqueda de entorno conocido ya que se conoce de manera a priori el origen de la búsqueda, así como también del punto meta a dónde se desea ir. Sin embargo, se generan espacios de búsqueda con distintos tamaños y diferente complejidad.

<span id="page-16-0"></span>Por otro lado, la búsqueda en un entorno desconocido, consiste en que el explorador conoce la posición actual dentro del entorno, el objetivo perseguido es alcanzar otro punto final o meta, sin embargo, en estos problemas, el robot desconoce en donde se ubica el punto objetivo o en ocasiones desconoce el entorno, por lo que tiene mayor complejidad, el entorno por donde se mueve el robot es dinámico o cambiante (FERGUSON ET AL. 2005, LIKHACHEV Y KOENING, 2002).

Ambos tipos de búsqueda se puede modelar en espacios de búsqueda continua o discreta, para el presente proyecto se genera un mapa de búsqueda bidimensional de N por M, y discretizar el espacio de búsqueda para convertirse en un problema de búsqueda basado en celdas. Con respecto a este tipo de entornos, también conocidos como tipo rejilla (MARIN, ET AL. 2001), se parte de entornos fijos, sin embargo, en esta propuesta se considera la posibilidad de generar espacios de búsqueda de distintos tamaños, aumentando considerablemente el conjunto de celdas a visitar durante el proceso de exploración.

Otro algoritmo es de la familia de búsqueda heurística, fue presentado por KOENIG Y LIKHACHEV (2005), se presentan tres versiones del algoritmo D\*-Lite en la que se muestran los seudocódigos respectivos. Para un conocimiento a detalle del algoritmo se sugiere consultar dicha fuente a fin de tener visión amplia de su funcionamiento.

Los algoritmos de búsqueda heurística por lo regular se aplican en grafos, en la que se tiene un conjunto de vértices y un conjunto de aristas, en cada arista se maneja un costo y este costo se va ajustando conforme se navega en el grafo, de tal manera que siempre se mantiene un costo mínimo respecto del nodo actual con el nodo destino. Sin embargo, en el presente trabajo se implementa el algoritmo en un entorno tipo rejilla rectangular en la que se tiene una entrada identificada como celda origen y se tiene otra celda destino. El entorno tiene el aspecto de generarse con varias celdas libres por las que se puede mover el explorador, estas celdas libres, se configuran de manera inicial en el sistema de tal modo que son como pistas de transporte vehicular por las que se pueden elegir distintas opciones de movimiento.

#### **4 | MODELADO DEL ESPACIO DE BÚSQUEDA.**

En la figura 1 se muestra el espacio de búsqueda de "0" y "1", celdas libres y celdas ocupadas respectivamente. Existe una fila en la que se puede identificar la celda "I" origen, así como también, hay una fila en la que se puede identificar la celda "F" destino. Se crean espacios de búsqueda lo bastante grandes conforme desee el usuario, el conjunto de símbolos generados se almacenan en archivos de distintos tamaños. Se pueden crear espacios con más pistas o celdas libres, haciendo que el entorno de búsqueda se incremente.

Fig. 1. Espacio de búsqueda de 61 filas por 141 columnas.

1999199919991111111119991111199911111\*991 100010001000000010001000000000000010000\*001 10001000100000001000100000000000010000\*001 10001000100000001000100000000000010000\*001 10001111100011111000111110001111111111\*001 1000100010000000000010001000100000\*\*\*0001 10001000100000000000100000000\*00000010001 10001000111111111111111110001\*00111110001  $10000000*******00000000010001*00000000001$ 111111111\*0011111000100010001111111110001  $***aa1*aaaaaa1aaaaaaaaaaaa1 aaa1aaaaaaaa$ 1000100\*1\*00111111111111111111000111110001 

**Fig. 2.** Entorno de búsqueda a) Entorno con solución A\*, b) Entorno sin solución.

<span id="page-18-0"></span>En la figura 2.b se muestra el entorno del espacio de búsqueda, en la figura 2.a, se muestra la trayectoria encontrada con el algoritmo A\*, se indica con el símbolo "\*", entre las celdas I y F del entorno.

#### **5 | HERRAMIENTAS UTILIZADAS**

Se usan distintas tecnologías de programación: Javascript que es un lenguaje de programación para crear páginas web dinámicas es utilizado junto con HTML, soporta estilos de programación funcional orientada a objetos. WebGL, permite crear gráficos en 3D para la web, se puede utilizar en elementos canvas y HTML5. THREE.JS, es una biblioteca .js escrita en javascript que trabaja sobre WebGL ofreciendo una gama de herramientas para controlar cámaras, objetos, luces, texturas, materiales y crear un entorno virtual en 3D.

#### **6 | RESULTADOS**

El modelo del entorno puede representar un espacio físico en particular sobre un entorno real, en este caso, se aplica los conceptos de búsqueda en un campus de una institución de nivel superior, en la que se identifican áreas académicas, administrativas, directivas y espacios deportivos, entre otros.

Por defecto, se asigna como punto de inicio la entrada del edificio, sin embargo, en el entorno virtual, se puede simular cualquier punto cómo origen o destino, según sea el caso, es decir, permite encontrar la ruta entre todos los nodos que representan al edificio principal.

En la figura 3 se visualiza una consulta al sistema, se muestra la ruta que hay entre la entrada principal y la biblioteca.

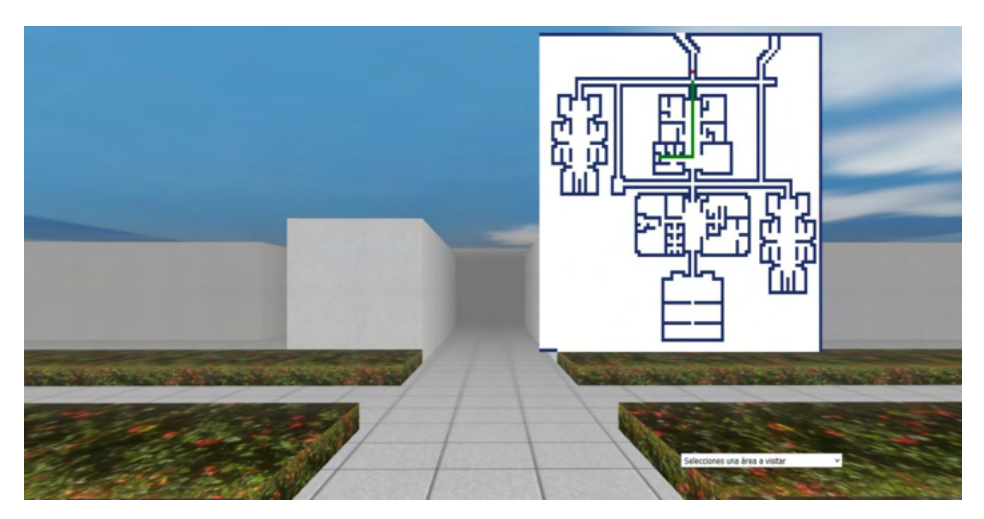

Fig. 3. Vista frontal entorno 3D en web

En la figura 3 se muestra la interfaz en la que se tienen dos vistas del entorno, el grafico en 2D permite tener un panorama global del ambiente, así como también la posición actual indicado con un punto rojo del explorador. El grafico en 3D permite tener una vista reducida del medio, la sensación de navegación e inmersión brinda al "explorador" la capacidad de conocer e interactuar. También se ha indicado con una línea color verde el trayecto o ruta planeada a seguir por el explorador para llegar al sitio de interés dentro del entorno 3D.

#### **7 | CONCLUSIONES Y TRABAJO FUTURO**

La interfaz facilita la ubicación de áreas de interés por parte de los usuarios que buscan información referente a un espacio en particular. Así mismo, al seleccionar el lugar destino, el sistema visualiza la ruta que debe seguir el usuario dentro del espacio.

Cómo trabajo futuro se pretende migrar al sistema a una aplicación móvil y que los usuarios realicen búsquedas de manera anticipada. Colocar un módulo para procesamiento de voz, por ejemplo, que la interfaz sea capaz de buscar lugares a partir de instrucciones sencillas como: "inscripción", "becas", "pagos", "biblioteca" y que muestre la ubicación del **á**rea y la ruta a seguir desde un predeterminado punto del entorno.

Aplicar texturas en las paredes del modelo 3D acordes con el edificio de la instituci**ó**n para tener una vista lo más real al contexto.

#### **REFERENCIAS**

1. CHAN, T., WU, Y., JONG, B., y LIN, T. **Interactive and collaborative virtual learning environment**: Virtual Wildlife Park. In Distributed Computing Systems Workshops, Proceedings. 23rd. International Conference on (pp. 622-626). IEEE. 2003.

2. FERGUSON, D., LIKHACHEV, y M., STENTZ, A.: **A Guide to heuristic-based path planning**. In: Proceedings of ICAPS Workshop on Planning under Uncertainty for Autonomous Systems, AAAI. 2005.

3. HERNÁNDEZ, C., BAIER, J. A., y ASÍN, R. **Making A\* Run Faster than D\*-Lite for Path-Planning in Partially Known Terrain**. In ICAPS. 2014.

4. KOENIG, S., y LIKHACHEV, M. **Fast replanning for navigation in unknown terrain**. IEEE Transactions on Robotics, 21(3), pp. 354-363. 2005.

5. LIKHACHEV, M., y KOENIG, S. **Incremental replanning for mapping**. In Intelligent Robots and Systems, 2002. IEEE/RSJ International Conference on (Vol. 1, pp. 667-672). IEEE. 2002.

6. LOZANO, M., BARBERT, F., VERA, L., CARRASCO, J., y FERNÁNDEZ, M., **Navegación autónoma de actores virtuales en entornos dinámicos**. Grupo Artec, Instituto de Robótica. Universitat de València. 2001.

7. MAINES, C., y TANG, S. **An Application of Game Technology to Virtual University Campus Tour and Interior Navigation**. In Developments of E-Systems Engineering (DeSE), 2015 International Conference on (pp. 341-346). IEEE. 2015.

8. MARIN, M.J.A., ZAMORA, I.M.A., y MARTINEZ, B.H., **Planificación de trayectorias en un mapa de celdillas difusas**, Departamento de ingeniería de información y las comunicaciones, Universidad de Murcia. 2001.

9. MARTINEZ, N.C., **Simulación en entornos con robots manipuladores móviles**, Escuela Técnica Superior de Ingeniería Informática Universidad de Valencia. 2015.

10. MARTÍNEZ, P.J.J., **Agentes autónomos inteligentes**. Universidad Nacional de Colombia, Revista de la Facultad de Medicina. 2000.

11. MENDOZA, B.U., RAMOS, G.A., MÉNDEZ, L.M., SANTAMARIA, W., y PINZON, A. **Camera motion control from a java 3D environment**: Virtual studio application in decorative arts museum collections. In Cyberworlds, CW'06. 2006. International Conference on (pp. 58-64). IEEE. 2006.

12. MERA, P. C., y COBANO, S.J.A., **Métodos reactivos basados en campos potenciales para UAVs**, Departamento Ingeniería de sistemas y Automática, Escuela Superior de Ingeniería, Universidad de Sevilla. 2015.

13. MUÑOZ, M.D.V., **Planeación de trayectorias para robots móviles**, Tesis Doctoral, Departamento de Ingeniería de Sistemas y Automática, Universidad de Málaga, 1995.

14. PALMA, M.J.T., y MARIN, M.R., **Inteligencia Artificial**: Técnicas, métodos y aplicaciones. McGrawHill. 2008.

15. REINA, M. **Algoritmo de Búsqueda A\* (Pathfinding A\*).** Recuperado en 11 del agosto del 2011, de https://escarbandocodigo.wordpress.com/2011/07/11/1051/.

16. RUSSEL y NORVING, **Solving Problems by Searching**, Chapter 3 and 4, Artificial Intelligences. 2010.

17. SANCHO, A.M., **Simulación de comportamientos inteligentes en entornos virtuales interactivos**. DNI: 53329642W. 2008.

18. SUN, B., y ZHU, D. **Three dimensional D\* Lite path planning for Autonomous Underwater Vehicle under partly unknown environment**. In Intelligent Control and Automation (WCICA), 2016 12th World Congress on (pp. 3248-3252). IEEE. 2016.

19. TOMÁS, M.V.T., NÚÑEZ, C.F.J., HERNANDEZ, P.R., y POZAS, C.M. **Pruebas de laberintos 2D y 3D con propósitos de uso en rehabilitación neuropsicológica**. Universidad Autónoma del Estado de Hidalgo: Centro de Investigación en Tecnologías de la Información y Sistemas (CITIS). 2013.

20. YANDUN, A., y SOTOMAYOR, N., **Planeación y seguimiento de trayectorias por un robot móvil**, Escuela Politécnica Nacional, Quito-Ecuador. 2005.

21. ZALAMO, G., GONZALEZ, A., DELGADO, J., y BERMEJO, J., **Construcción de Mapas de entorno y estimación de la posición de un robot móvil**, Departamento de Ingeniería y Sistemas y automático, Universidad de Valladolid. 2006.

#### <span id="page-22-0"></span>**SOBRE A ORGANIZADORA**

**MA. LILIAN COELHO DE FREITAS -** Professora do Instituto Federal de Educação, Ciência e Tecnologia do Pará (IFPA). Possui graduação em Engenharia da Computação pela Universidade Federal do Pará (2007) e mestrado em Computação Aplicada pelo Programa de Pós-Graduação em Engenharia Elétrica (PPGEE) da UFPA, obtido em 2009. Em 2008, realizou estágio de mestrado no Instituto de Engenharia de Sistemas e Computadores (INESC/ Porto - Portugal). Atuou como pesquisadora membro do Laboratório de Eletromagnetismo Aplicado (LEA/UFPA) de 2004 a 2014 e do Laboratório de Sensores e Sistemas Embarcados (LASSE/UFPA) de 2008 a 2012. Atuou como Pesquisadora Visitante no Georgia Institute of Technology (Atlanta, Georgia, Estados Unidos), no período de Março/2012 a Fev/2013. Tem diversos trabalhos publicados, envolvendo publicações em livros, revistas e eventos científicos. Seus interesses de pesquisa são: telecomunicações (comunicações sem fio, rádio cognitivo) e machine learning e educação.

#### <span id="page-23-0"></span>**ÍNDICE REMISSIVO**

#### **A**

Acoplamento termomecânico [44,](#page--1-0) [48](#page--1-0), [52](#page--1-0) Algoritmo genético (AG) [244](#page--1-0) Alvenaria estrutural [4](#page-8-0), [44,](#page--1-0) [48](#page--1-0) Análise de imagem [235](#page--1-0), [240,](#page--1-0) [241](#page--1-0) Aprendizado de máquina [2](#page--1-0) Arduino [17](#page--1-0), [18](#page--1-0), [19,](#page--1-0) [20](#page--1-0), [141](#page--1-0), [142](#page--1-0), [144](#page--1-0), [145, 146,](#page--1-0) [147,](#page--1-0) [148](#page--1-0), [152](#page--1-0), [154](#page--1-0), [157,](#page--1-0) [158,](#page--1-0) [159,](#page--1-0) [160,](#page--1-0) [161](#page--1-0) Arquitetura de software [5,](#page-9-0) [74](#page--1-0), [75,](#page--1-0) [76](#page--1-0)

#### **B**

Balanced spaces [34](#page--1-0)

Biblioteconomia clínica [21](#page--1-0)

Bluetooth [141,](#page--1-0) [142](#page--1-0), [143,](#page--1-0) [144](#page--1-0), [146,](#page--1-0) [147](#page--1-0), [148](#page--1-0), [151, 152](#page--1-0), [154,](#page--1-0) [155](#page--1-0), [156,](#page--1-0) [157](#page--1-0), [158,](#page--1-0) [159](#page--1-0), [160,](#page--1-0) [177](#page--1-0)

#### **C**

Cenários arquiteturais [5,](#page-9-0) [74](#page--1-0), [87](#page--1-0) Ciclo de vida arquitetural [74](#page--1-0), [76,](#page--1-0) [77](#page--1-0), [85](#page--1-0), [87](#page--1-0) Comunicação científica [3,](#page-7-0) [5,](#page-9-0) [57](#page--1-0), [58](#page--1-0) Conjuntos de similaridade [5,](#page-9-0) [105](#page--1-0), [107,](#page--1-0) [108, 116](#page--1-0) Correlação [235,](#page--1-0) [236](#page--1-0), [240](#page--1-0)

#### **D**

Dados complexos [105,](#page--1-0) [106](#page--1-0), [107,](#page--1-0) [108](#page--1-0) Design science research [57,](#page--1-0) [58,](#page--1-0) [59](#page--1-0), [62](#page--1-0) Desigualdade de gênero na TI [173](#page--1-0), [174](#page--1-0) Dibujo asistido por computadora [6,](#page-10-0) [162](#page--1-0), [163,](#page--1-0) [164](#page--1-0), [171](#page--1-0)

#### **E**

Educación a distancia [162](#page--1-0), [164,](#page--1-0) [165](#page--1-0), [168,](#page--1-0) [170](#page--1-0), [171](#page--1-0) Elementos finitos [3,](#page-7-0) [48](#page--1-0), [52,](#page--1-0) [53,](#page--1-0) [223](#page--1-0) Energia renovável [185](#page--1-0) Equivalência de funções [6](#page-10-0), [118](#page--1-0)

#### **F**

Fibra de carbono [223](#page--1-0)

#### **G**

Gêmeo digital [5](#page-9-0), [63,](#page--1-0) [64](#page--1-0), [68,](#page--1-0) [71](#page--1-0) Grafos [105,](#page--1-0) [112](#page--1-0), [259,](#page-14-0) [261](#page-16-0)

#### **H**

Herramientas tecnológicas [6,](#page-10-0) [162](#page--1-0), [163,](#page--1-0) [164, 170](#page--1-0) Histórico feminino na TI [173,](#page--1-0) [174](#page--1-0) Human comfort [198](#page--1-0) **I** Identificação de sistemas [185](#page--1-0), [188,](#page--1-0) [189](#page--1-0)

Idosos [16, 17](#page--1-0), [20](#page--1-0)

Indústria 4.0 [63,](#page--1-0) [65, 66](#page--1-0), [67](#page--1-0)

Infecções por Coronavirus [2](#page--1-0)

Interoperabilidade [21](#page--1-0), [23, 24](#page--1-0), [25,](#page--1-0) [26](#page--1-0), [30](#page--1-0), [32,](#page--1-0) [63](#page--1-0), [64,](#page--1-0) [66, 67](#page--1-0)

#### **J**

JavaCV [235](#page--1-0), [236,](#page--1-0) [237, 240](#page--1-0), [241](#page--1-0) JavaScript [141,](#page--1-0) [142](#page--1-0), [153,](#page--1-0) [263](#page-18-0)

#### **L**

Ligas de alumínio [223](#page--1-0)

#### **M**

Memorandos técnicos [5,](#page-9-0) [74, 76](#page--1-0), [78,](#page--1-0) [80](#page--1-0), [81](#page--1-0), [86,](#page--1-0) [87](#page--1-0) Método sem malha local [243,](#page--1-0) [244](#page--1-0) Método sem malha local com integração reduzida (ILMF) [244](#page--1-0) Métrica de distância [5,](#page-9-0) [105](#page--1-0), [113, 116](#page--1-0) Microcontrolador [17](#page--1-0), [141,](#page--1-0) [152](#page--1-0) Mixed finite elements [34](#page--1-0) Mulheres na TI [173](#page--1-0), [174,](#page--1-0) [182](#page--1-0), [183](#page--1-0) Mulheres nos cursos superiores de TI [173,](#page--1-0) [174](#page--1-0) **O**

Ontologias [21](#page--1-0), [22](#page--1-0), [23,](#page--1-0) [24, 25](#page--1-0), [29,](#page--1-0) [30](#page--1-0), [31](#page--1-0), [32](#page--1-0) opencv [241](#page--1-0)

Coleção desafios das engenharias Engenharia de computação 3 Índice Remissivo **269**

OpenCV [235](#page--1-0), [236,](#page--1-0) [237, 240](#page--1-0), [241](#page--1-0) Optimal detailing [89](#page--1-0)

#### **P**

Poisson's equation [34,](#page--1-0) [36](#page--1-0) Prestressed concrete [89,](#page--1-0) [90](#page--1-0), [91](#page--1-0), [92,](#page--1-0) [96](#page--1-0), [103](#page--1-0)

#### **R**

Rami 4.0 [65](#page--1-0) RAMI 4.0 [63](#page--1-0), [64](#page--1-0), [65,](#page--1-0) [66](#page--1-0), [67,](#page--1-0) [68, 69](#page--1-0), [71](#page--1-0) Realidade aumentada [3,](#page-7-0) [5,](#page-9-0) [57](#page--1-0), [58,](#page--1-0) [60, 62](#page--1-0) Remédios [3](#page-7-0), [4](#page-8-0), [16,](#page--1-0) [17](#page--1-0), [20](#page--1-0) Resistência ao fogo [44,](#page--1-0) [45](#page--1-0), [49](#page--1-0), [50,](#page--1-0) [56](#page--1-0) Resistência mecânica [50](#page--1-0), [55,](#page--1-0) [223](#page--1-0) Robotista [63](#page--1-0)

#### **S**

Sistemas ciberfísicos (CPS) [63,](#page--1-0) [64](#page--1-0), [71](#page--1-0) Static condensation [4](#page-8-0), [34](#page--1-0), [35,](#page--1-0) [36](#page--1-0) Steel-concrete [6](#page-10-0), [198,](#page--1-0) [199](#page--1-0), [200](#page--1-0), [202](#page--1-0), [204](#page--1-0), [205,](#page--1-0) [206](#page--1-0), [216,](#page--1-0) [218](#page--1-0), [221](#page--1-0)

#### **T**

Terminologias clínicas [4,](#page-8-0) [21](#page--1-0), [23,](#page--1-0) [24, 25](#page--1-0), [30](#page--1-0) Teste de hipótese [105](#page--1-0)

#### **U**

Usinas eólicas [185](#page--1-0)

#### **V**

Vibrations [6,](#page-10-0) [198](#page--1-0), [199](#page--1-0), [212](#page--1-0), [219](#page--1-0), [220](#page--1-0), [222](#page--1-0) Visões do modelo 4+1 [5,](#page-9-0) [74](#page--1-0), [87](#page--1-0) Visualização de dados [57](#page--1-0)

#### **W**

Wi-Fi [141](#page--1-0), [142,](#page--1-0) [147](#page--1-0), [148,](#page--1-0) [152](#page--1-0), [153,](#page--1-0) [157](#page--1-0), [158](#page--1-0)

# **COLEÇÃO** DESAFIOS<br>ENGENHARIAS:

## ENGENHARIA DE COMPUTAÇÃO 3

- **www.atenaeditora.com.br** 
	- contato@atenaeditora.com.br
- @atenaeditora  $\boldsymbol{\Theta}$
- $\mathbf{f}$ www.facebook.com/atenaeditora.com.br

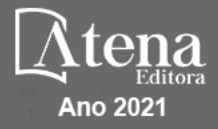

# **COLEÇÃO** DESAFIOS<br>ENGENHARIAS:

### ENGENHARIA DE COMPUTAÇÃO 3

- www.atenaeditora.com.br contato@atenaeditora.com.br
- @atenaeditora  $\lbrack 0 \rbrack$
- $f$ www.facebook.com/atenaeditora.com.br

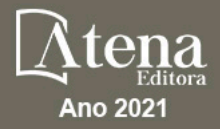